Rappels et [compléments](#page-3-0)

**Types** [élémentaires](#page-9-0) avancés

[Etude de cas](#page-12-0)

Information, Calcul, Communication (partie programmation) : Tableaux dynamiques

Jean-Cédric Chappelier

Laboratoire d'Intelligence Artificielle Faculté I&C

©EPFL 2022 Jean-Cédric Chappelier & Jamila Sam<br>**LPF** 

Information, Calcul, Communication (partie programmation) – Tableaux dynamiques – 1 / 16

Rappels et [compléments](#page-3-0)

## <span id="page-1-0"></span>**Rappel du calendrier**

Types [élémentaires](#page-9-0) avancés

[Etude de cas](#page-12-0)

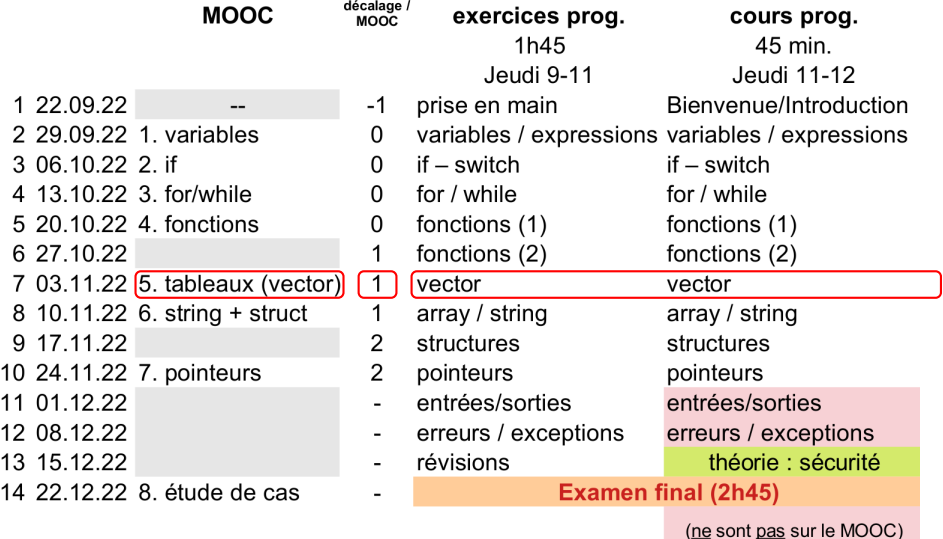

Rappels et [compléments](#page-3-0)

# **Objectifs du cours d'aujourd'hui**

**Types** [élémentaires](#page-9-0) avancés

[Etude de cas](#page-12-0)

- ▶ Rappels sur les tableaux dynamiques :
	- $\blacktriangleright$  concept(s)
	- $\blacktriangleright$  initialisations
	- ▶ parcours, for(auto x: tab)
	- ▶ « fonctions propres » : size(), pop\_back, push\_back()
- ▶ Complément sur les types de base
- ▶ Etude de cas

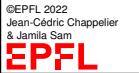

#### **[Objectifs](#page-1-0)** Rappels et [compléments](#page-3-0)

**Types** [élémentaires](#page-9-0) avancés [Etude de cas](#page-12-0)

©EPFL 2022 Jean-Cédric Chappelier & Jamila Sam

### <span id="page-3-0"></span>**Les** vector

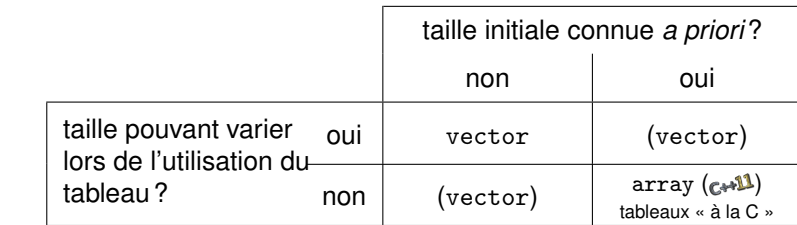

**Tableau dynamique** : *collection* de données de *même type*, dont le nombre peut changer au cours du déroulement du programme

## En C++ : type vector

Nécessite :  $\#include \le \text{vector}$ 

(En toute rigueur, vector n'est pas un type, mais un « *template* ». Nous verrons les « templates » tard au second semestre).

Information, Calcul, Communication (partie programmation) – Tableaux dynamiques – 4 / 16

Rappels et [compléments](#page-3-0)

**Types** avancés

 $\blacktriangleright$  vide

[Etude de cas](#page-12-0)

# **Initialisation d'un tableau dynamique**

En C++11, il y a cinq façons d'initialiser un tableau dynamique :

vector<double> tab;

- ▶ avec un ensemble de valeurs initiales vector<double> tab({ 2.0, 3.5, 2.6, 3.8, 22.2 });
- ▶ avec une taille initiale donnée et tous les éléments « nuls » vector<double> tab(5);
- ▶ avec une taille initiale donnée et tous les éléments à une même valeur donnée vector<double> tab(5, 1.0);
- ▶ avec une copie d'un autre tableau

vector<double> tab(tab2);

**Note C++17 :** depuis C++17, il n'est pas nécessaire de préciser le type des éléments si celui-ci peut être déduit du contexte :

©EPFL 2022 ean-Cédric Chappelier & Jamila Sam

vector  $tab(5, 1.0)$ ;

#### Rappels et [compléments](#page-3-0)

Types avancés

Etude

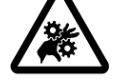

**Attention !** Les indices correspondant aux éléments d'un tableau de taille taille **varient entre** 0 **et** taille-1

Le 1<sup>er</sup> élément d'un tableau tab précédemment déclaré est donc table et son 10<sup>e</sup> élément est tab[9]

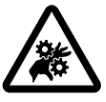

**Attention !** Il n'y a pas de contrôle de débordement !! tab [10000] Il est impératif que l'élément que vous désignez **existe** effectivement ! Sinon risque de Segmentation Fault!

Exemple (à ne **pas** suivre !) d'erreur classique :

vector<double> v; vector < double> v;<br>
v[0] n'existe pas encore !

**Accès direct aux éléments d'un tableau**

Le  $i+1$ <sup>ème</sup> élément d'un tableau tab est désigné par tab[i]

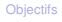

#### Rappels et [compléments](#page-3-0)

**Types** 

[Etude de cas](#page-12-0)

# **Accès aux éléments d'un tableau (2)**

Très souvent, on voudra accéder aux éléments d'un tableau en effectuant une itération sur ce tableau.

Il existe en fait au moins *trois* façons d'itérer sur un tableau :

**EXALE** avec les itérations sur ensemble de valeurs

for (auto element : tableau) for (auto& element : tableau)

 $\triangleright$  [C, C++98] avec une itération for « classique » :

for  $(size_t i(0); i < tableau.size(); ++i)$ 

[C++98] avec des itérateurs (2<sup>e</sup> semestre)

Lequel choisir ?

- ▶ à chaque fois que c'est possible : le premier
- ©EPFL 2022 Jean-Cédric Chappelier & Jamila Sam
- $\blacktriangleright$  sinon : le deuxième.

Rappels et [compléments](#page-3-0)

**Types** [élémentaires](#page-9-0) avancés

[Etude de cas](#page-12-0)

©EPFL 2022 Jean-Cédric Chappelier & Jamila Sam

# **Fonctions spécifiques**

Quelques fonctions disponibles pour un tableau dynamique tableau de type vector<type> :

tableau.size() : renvoie la taille de tableau (type de retour : size\_t)

tableau.front() : renvoie une référence au 1er élément tableau.front() est donc équivalent à tableau[0]

tableau.back() : renvoie une référence au dernier élément. tableau.back() est donc équivalent à tableau[tableau.size()-1]

tableau.empty() : détermine si tableau est vide ou non (bool).

tableau.clear() : supprime tous les éléments de tableau (et le transforme donc en un tableau vide). Pas de (type de) retour.

tableau.pop\_back() : supprime le dernier élément de tableau. Pas de (type de) retour.

tableau.push\_back(valeur) : ajoute un nouvel élément de valeur valeur à la fin de tableau. Pas de (type de) retour.

Information, Calcul, Communication (partie programmation) – Tableaux dynamiques – 8 / 16

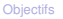

Rappels et [compléments](#page-3-0)

**Types** avancés

[Etude de cas](#page-12-0)

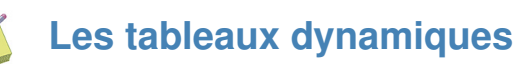

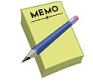

### Déclaration : vector  $\langle type \rangle$  identificateur; Déclaration/Initialisation :

#include <vector>

 $vector \leq type$  identificateur({ ... }); vector  $\langle type \rangle$  identificateur = { ... };  $vector < type > identifier (taille);$ vector<type> identificateur(taille, valeur);

Accès au  $(i+1)$ -ème élément (quand il existe !) :  $\text{tab}[i]$ 

```
Fonctions spécifiques :
tab.size() : renvoie la taille (type size_t)
tab.empty() : détermine s'il est vide ou non (type bool)
tab.clear() : supprime tous les éléments
tab.pop_back() : supprime le dernier élément
tab.push_back(valeur) : ajoute un nouvel élément à la fin
```
Rappels et [compléments](#page-3-0)

**Types** [élémentaires](#page-9-0) avancés

[Etude de cas](#page-12-0)

## <span id="page-9-0"></span>**Types élémentaires « avancés »**

En plus des types composés, signalons qu'il existe aussi d'autres types élémentaires, dérivés des types élémentaires présentés. Trois **modificateurs** peuvent être utilisés :

- ▶ pour les int et les double, on peut demander d'avoir une *plus grande précision* de représentation à l'aide du modificateur  $\log$ , et même  $\log \log ( \sqrt{2})$ . Exemple : long int nb\_etoiles;
- ▶ pour les int, on peut aussi demander d'avoir une *moins grande précision* de représentation à l'aide du modificateur short. Exemple : short int nb\_cantons;
- ▶ pour les int (et les char), on peut demander de travailler avec des données *non signées*, à l'aide du modificateur unsigned. Exemple : unsigned int nb\_cacahouetes;

On peut bien sûr combiner : unsigned long int nb\_etoiles; unsigned short int nb\_cantons;

Rappels et [compléments](#page-3-0)

**Types** [élémentaires](#page-9-0) avancés

[Etude de cas](#page-12-0)

## **Types élémentaires « avancés »**

En C++, **la taille des types n'est pas spécifiée** dans la norme.

Seules indications :

 $\blacktriangleright$  le plus petit type est char

▶ les inégalités suivantes sont toujours vérifiées sur les tailles mémoires : char ≤ short int ≤ int ≤ long int double ≤ long double

Cependant, les tailles généralement utilisées sont

8 bits pour les char 16 bits pour les short int 32 bits pour les long int

En  $\mathbb{C}$  existent également les types entiers de tailles définies : int8\_t, uint8\_t, ...  $int64$  t uint $64$  t

Rappels et [compléments](#page-3-0)

#### Types [élémentaires](#page-9-0) avancés

[Etude de cas](#page-12-0)

©EPFL 2022 Jean-Cédric Chappelier & Jamila Sam

EPF

## **Types élémentaires « avancés »**

### **exemples** de valeurs possibles

(définis par numeric\_limits dans la bibliothèque <limits> ; par exemple numeric\_limits<int>::min()) :

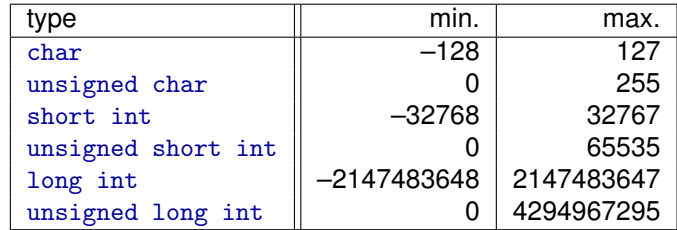

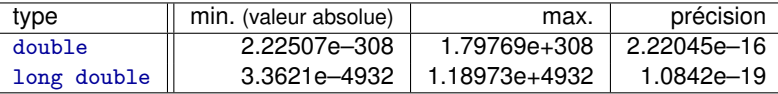

Note : « *précision* » correspond au plus petit nombre *x* tel que  $1 + x \neq 1$ .

Information, Calcul, Communication (partie programmation) – Tableaux dynamiques – 12 / 16

Rappels et [compléments](#page-3-0) <span id="page-12-0"></span>**Etudes de cas**

**Types** [élémentaires](#page-9-0) avancés

[Etude de cas](#page-12-0)

▶ « exercice 0 » de cette semaine : moyenne de classe

▶ moyenne mobile d'un signal échantilloné (par exemple sur des températures journalières)

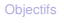

Rappels et [compléments](#page-3-0) **Intérêt ?**

#### Types [élémentaires](#page-9-0) avancés

#### [Etude de cas](#page-12-0)

### La moyenne mobile est un **filtre passe-bas**

très souvent utilisé pour présenter des résultats, pour les lisser :

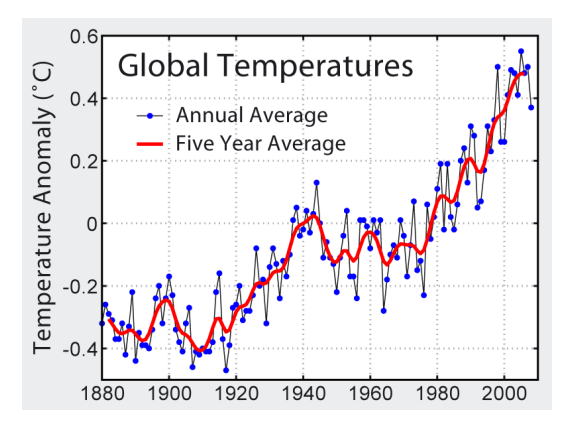

Rappels et [compléments](#page-3-0)

Types [élémentaires](#page-9-0) avancés

[Etude de cas](#page-12-0)

# **Moyenne mobile sur un signal échantilloné**

Signal échantillonné : suite de valeurs *X*(*n Te*) :

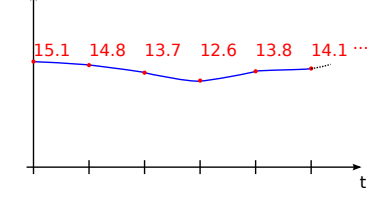

−→ vector<double>

Moyenne mobile : moyenne sur les  $K$  valeurs précédentes  $(K : un$  nombre entier) :

$$
\widehat{X}(nT_e) = \frac{1}{K} \sum_{m=n-K+1}^{n} X(mT_e)
$$

Exemple :

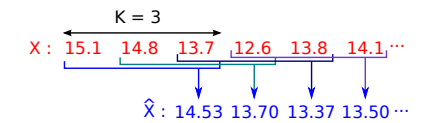

©EPFL 2022 Jean-Cédric Chappelier & Jamila Sam

Information, Calcul, Communication (partie programmation) – Tableaux dynamiques – 15 / 16

Rappels et [compléments](#page-3-0)

# **Moyenne mobile sur un signal échantilloné**

**Types** [élémentaires](#page-9-0) avancés

[Etude de cas](#page-12-0)

$$
\widehat{X}(n\,T_e) = \frac{1}{K} \sum_{m=n-K+1}^{n} X(m\,T_e)
$$

Algorithme ?

### **DEUX** boucles :

- $\blacktriangleright$  une sur *n* : calcul de *plusieurs* valeur de  $\hat{X}$
- $\blacktriangleright$  une sur *m* : chaque calcul de valeur de  $\hat{X}$  est une somme (boucle)

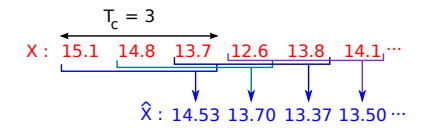

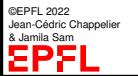